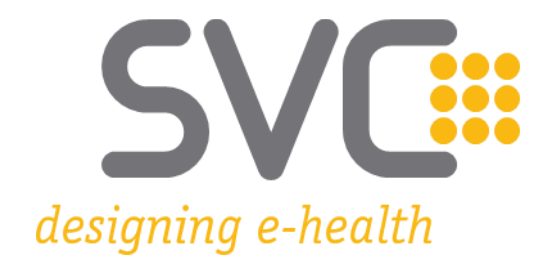

# **e-Rezept Datensatzdefinitionen**

Stand Mai 2023

# <span id="page-1-0"></span>**1 Definitionen zu eRezept- und REGO-Datensätzen**

# **1.1 Definition eRezept-Datensatz für den Abgeber**

## **1.1.1 Allgemein**

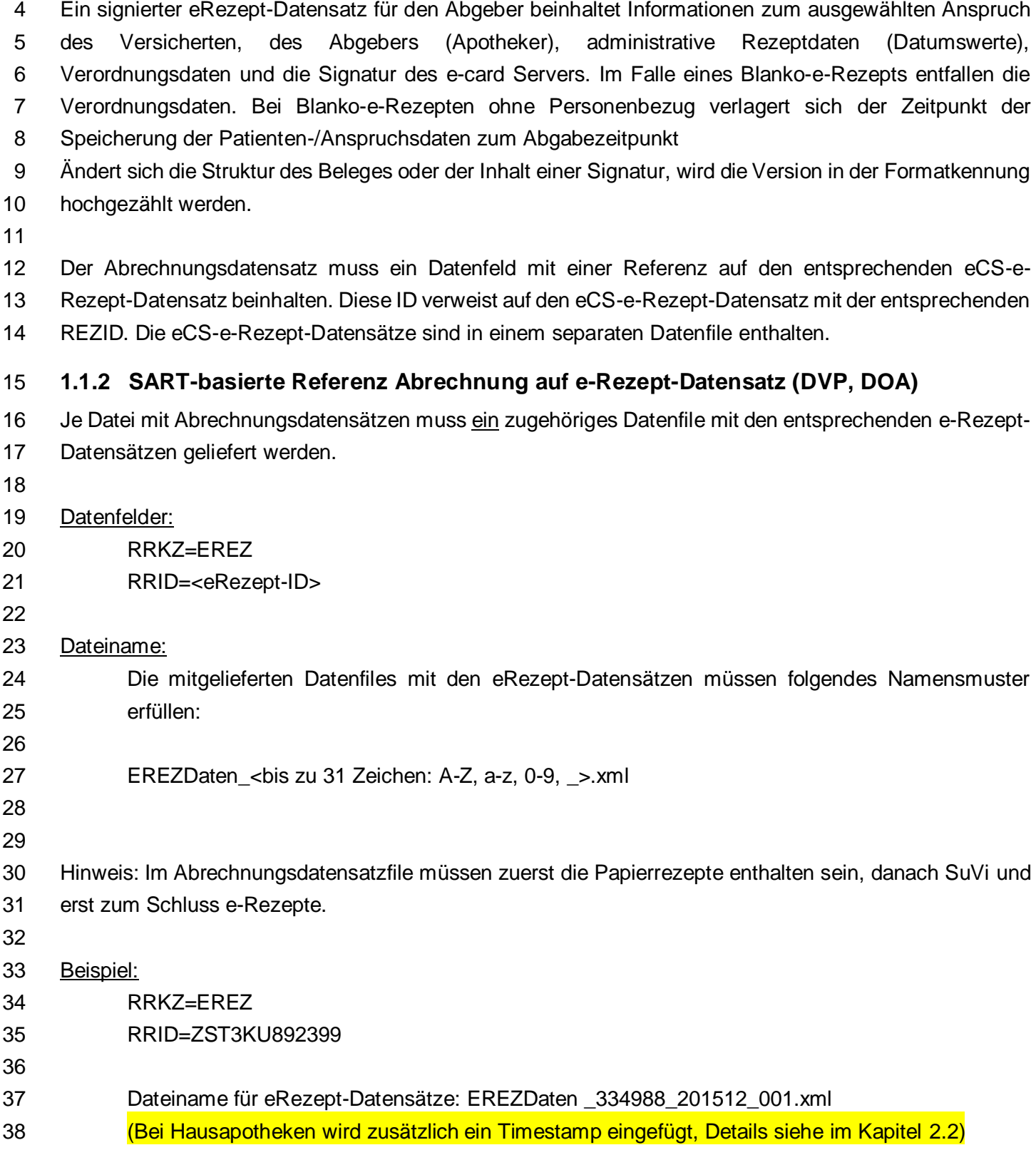

#### 39 **1.1.3 XML-Referenz Abrechnung auf e-Rezept-Datensatz**

40 Aufbau:

```
41 <ID root="Identifikator ID" extension="ID" ref1="" ref2="">
```
- 42 Beispiel:
- 43 <ID root="REZ" extension="ZST3KU892399" ref1="erez\_20150507.xml">
- 44

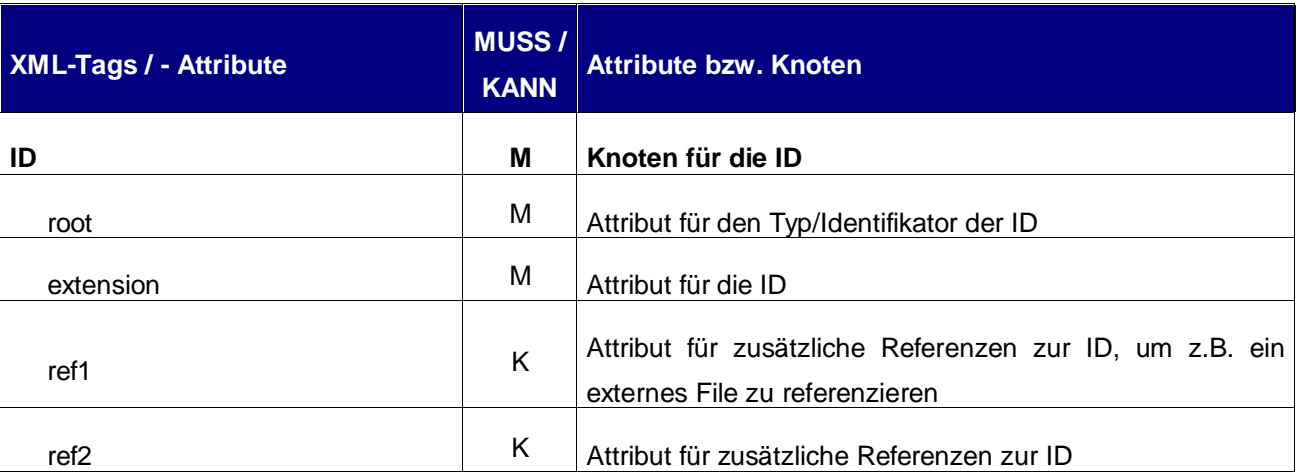

# 45

46

## 47 **1.1.4 Technischer Aufbau eRezept-Datensatz**

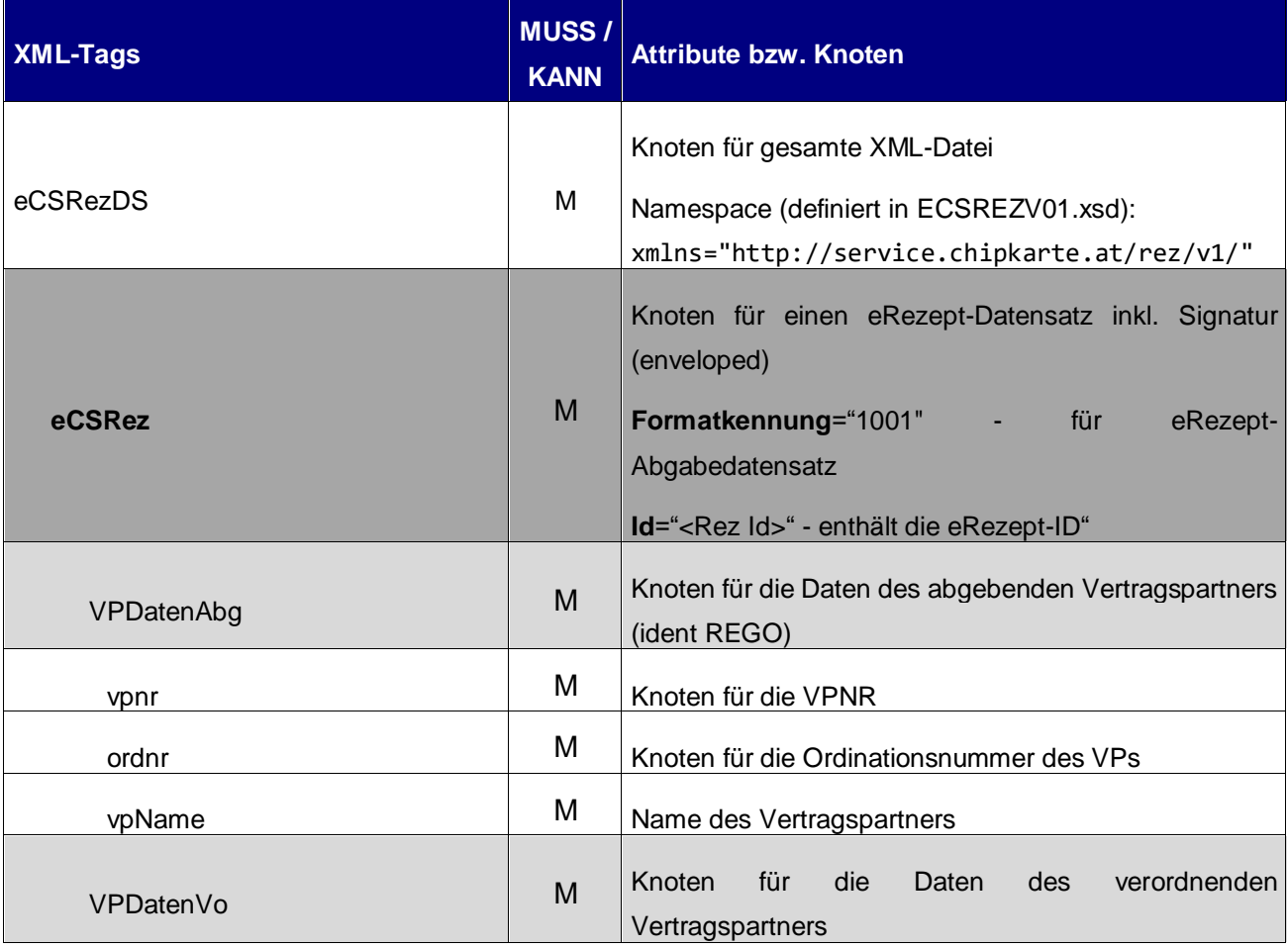

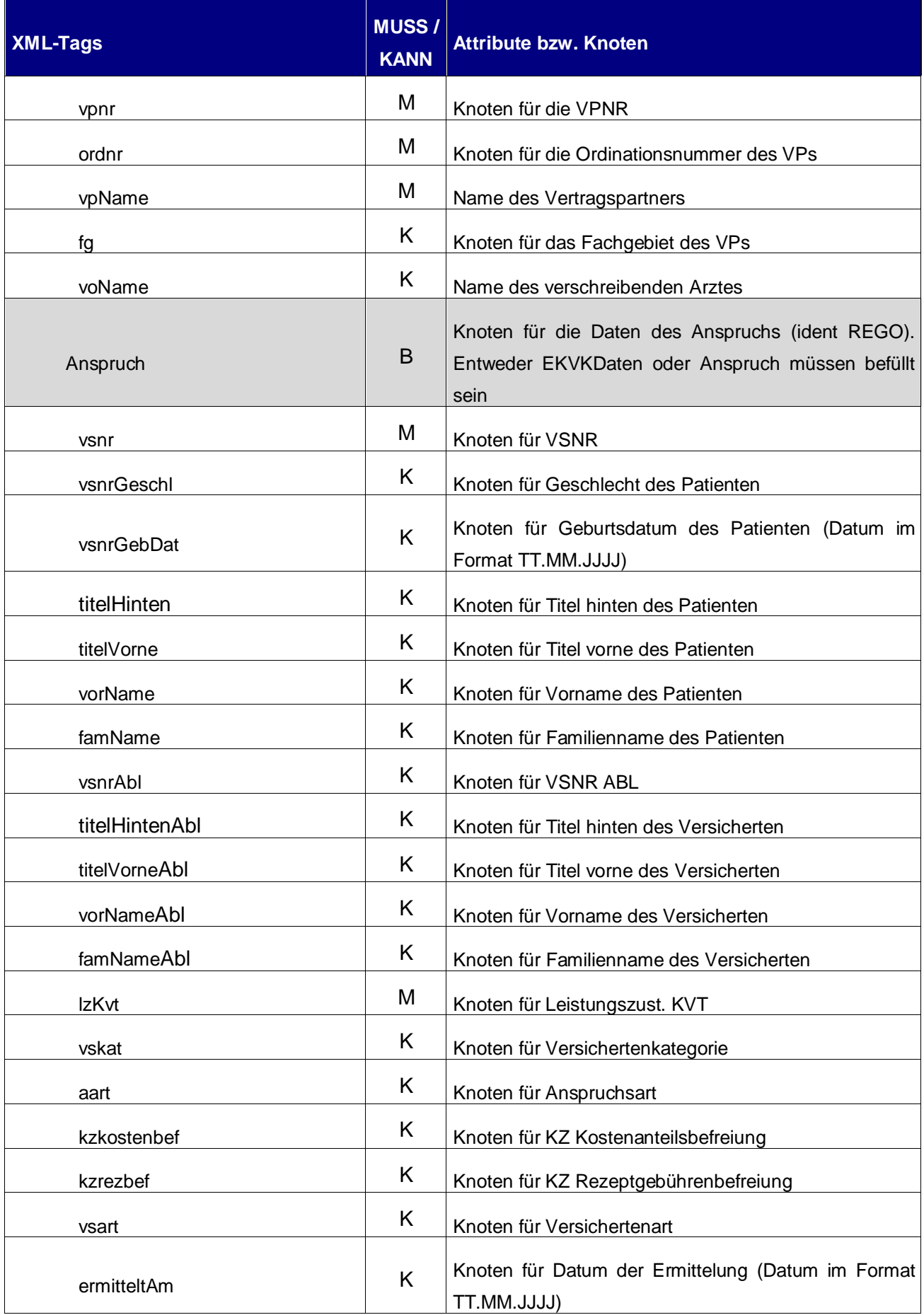

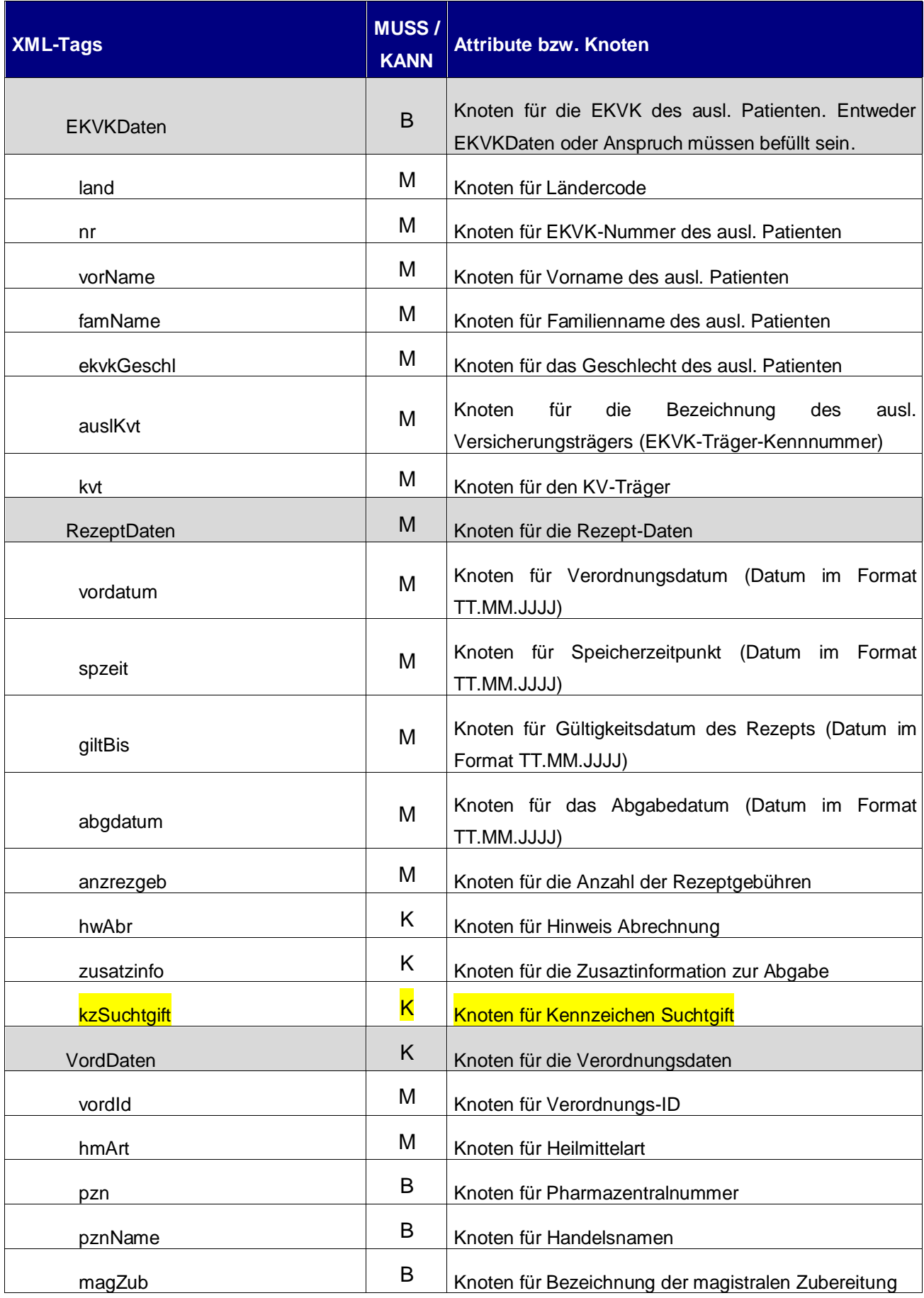

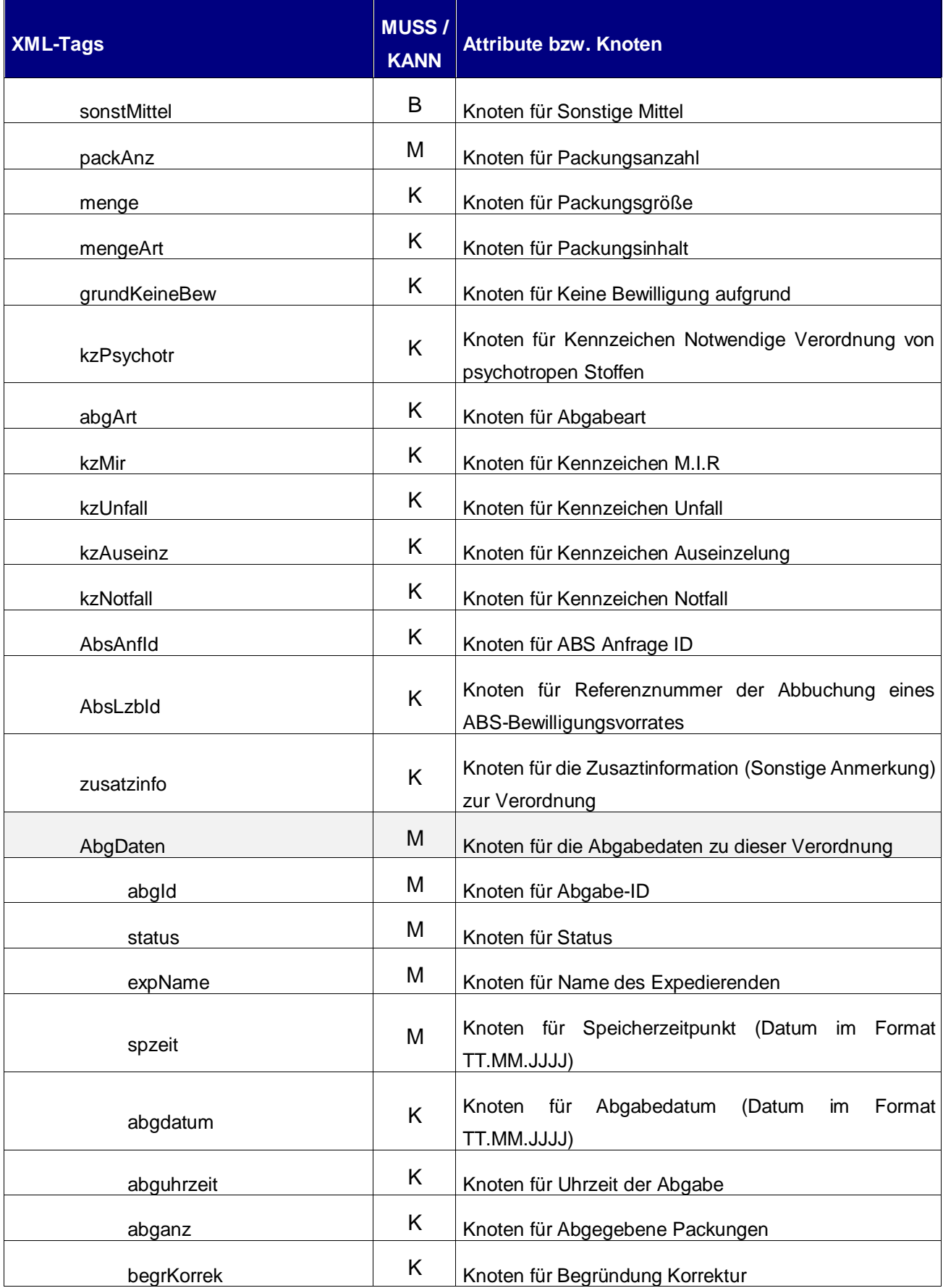

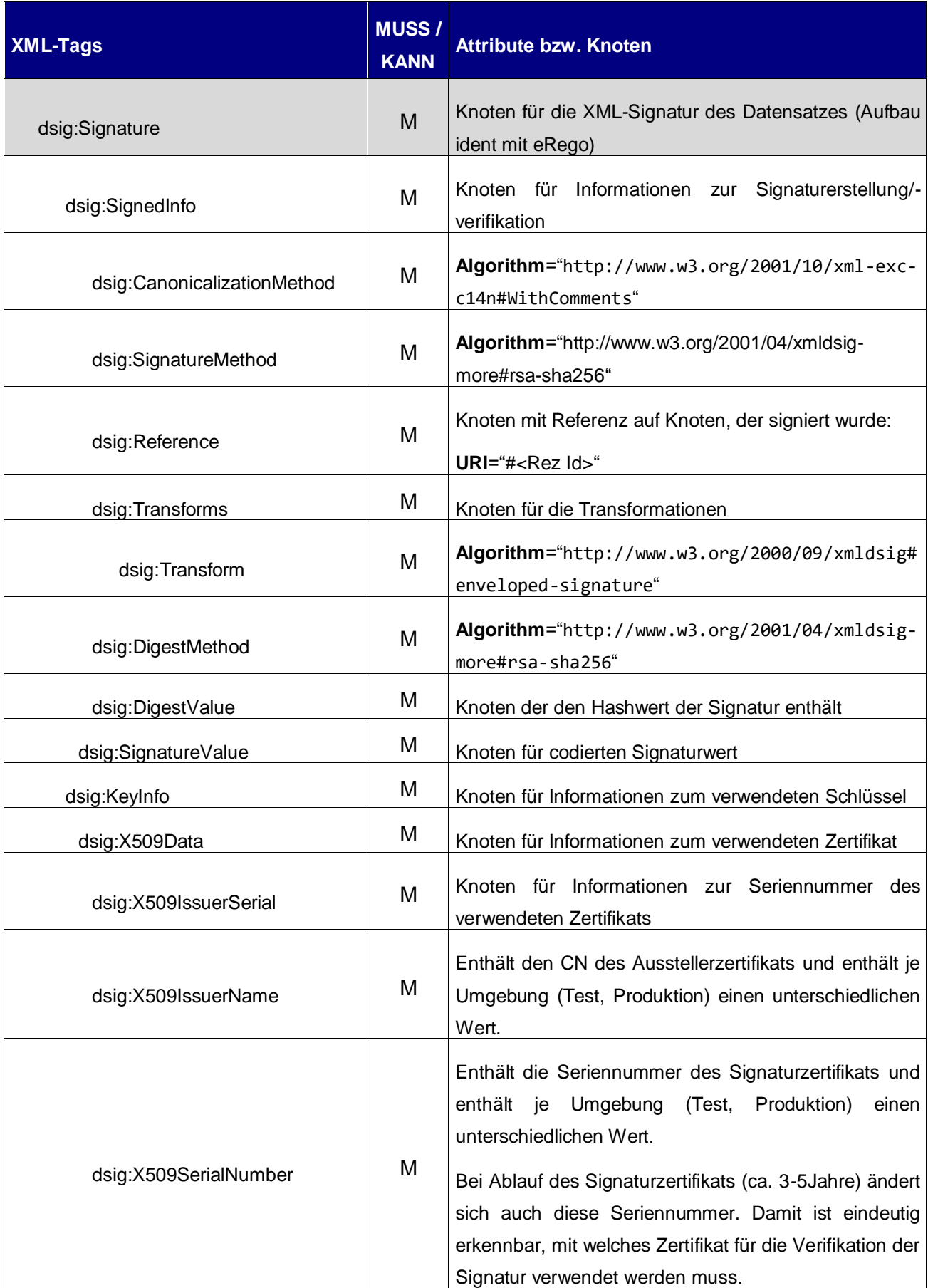

## **1.2 Definition REGO-Datensatz**

#### **1.2.1 Allgemein**

- Ein signierter REGO-Datensatz beinhaltet eine Reihe von Informationen zum ausgewählten Anspruch des Versicherten, den Zeitpunkt der Abfrage und die Signatur des e-card Servers.
- Ändert sich die Struktur des Beleges oder der Inhalt einer Signatur, wird die Version in der Formatkennung hochgezählt werden.

- Der Abrechnungsdatensatz muss ein Datenfeld mit einer Referenz auf den entsprechenden eCS-REGO-
- Datensatz beinhalten. Diese ID verweist auf den eCS-REGO-Datensatz mit der entsprechenden REGOID.
- Die eCS-REGO-Datensätze sind in einem separaten Datenfile enthalten.

### **1.2.2 SART-basierte Referenz Abrechnung auf REGO-Datensatz (DVP, DOA)**

- 60 Je Datei mit Abrechnungsdatensätzen muss ein zugehöriges Datenfile mit den entsprechenden REGO-Datensätzen geliefert werden.
- 
- Datenfelder:
- RRKZ=REGO
- RRID=<REGOID>
- 
- Dateiname:
- Die mitgelieferten Datenfiles mit den REGO-Datensätzen müssen folgendes Namensmuster erfüllen:
- 

- REGODaten\_<bis zu 31 Zeichen: A-Z, a-z, 0-9, \_>.xml
- Beispiel:
- RRKZ=REGO
- RRID= ZST3KU892399
- Dateiname für REGO-Datensätze: REGODaten \_334988\_201512\_001.xml
- (Bei Hausapotheken wird zusätzlich ein Timestamp eingefügt, Details siehe im Kapitel [2.2\)](#page-14-0)
- 
- **1.2.3 XML-Referenz Abrechnung auf REGO-Datensatz**
- 
- Aufbau:
- <ID root="Identifikator ID" extension="ID" ref1="" ref2="">
- Beispiel:
- <ID root="REGO" extension="ZST3KU892399" ref1="regofile\_20150507.xml">
- 

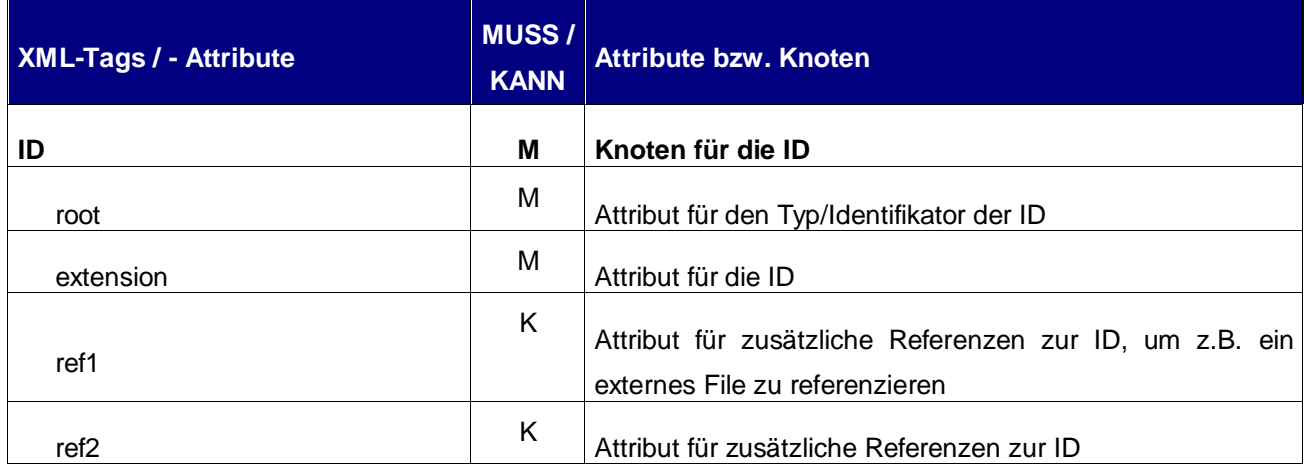

87 88

## 89 **1.2.4 Technischer Aufbau REGO-Datensatz**

90

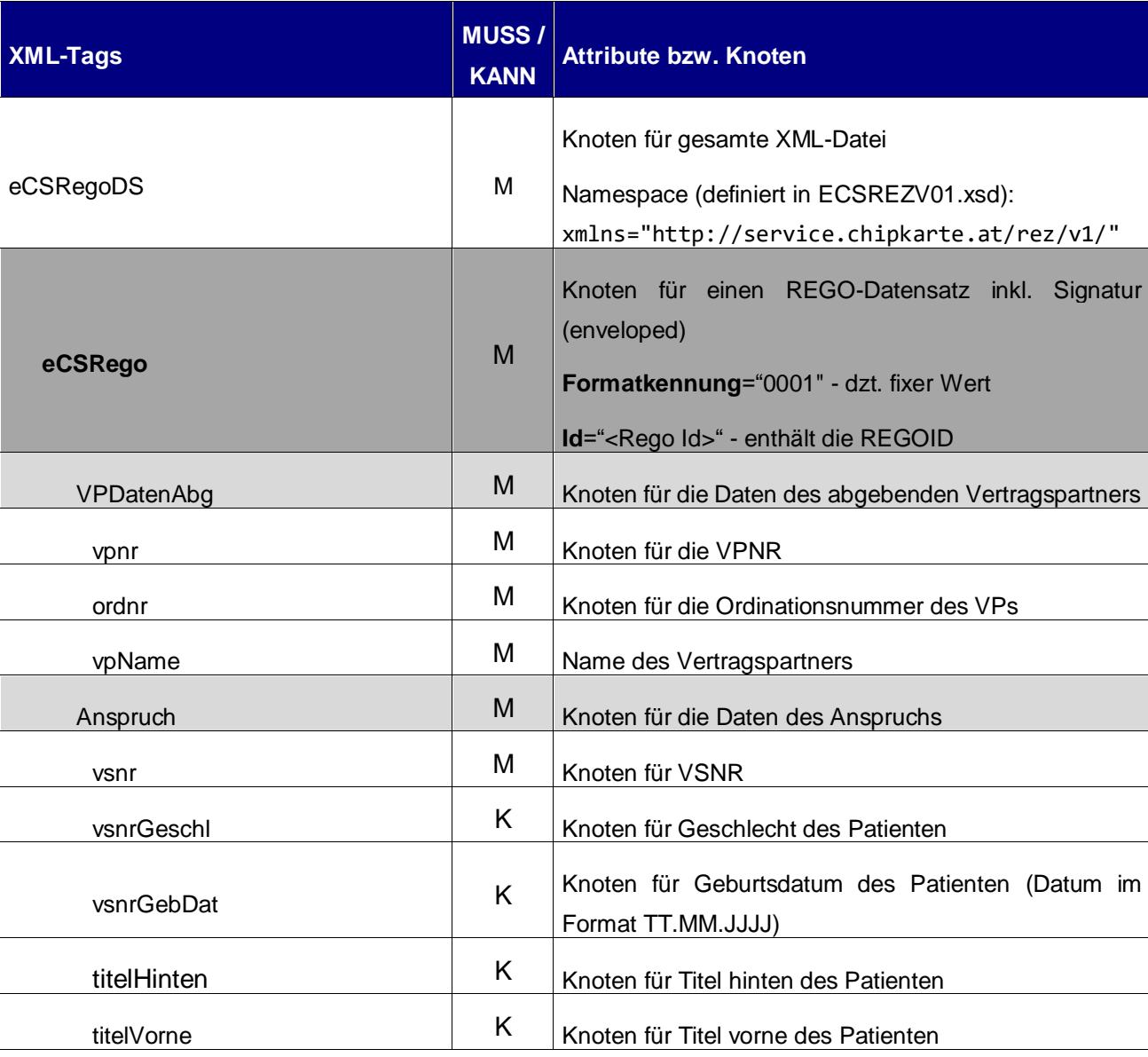

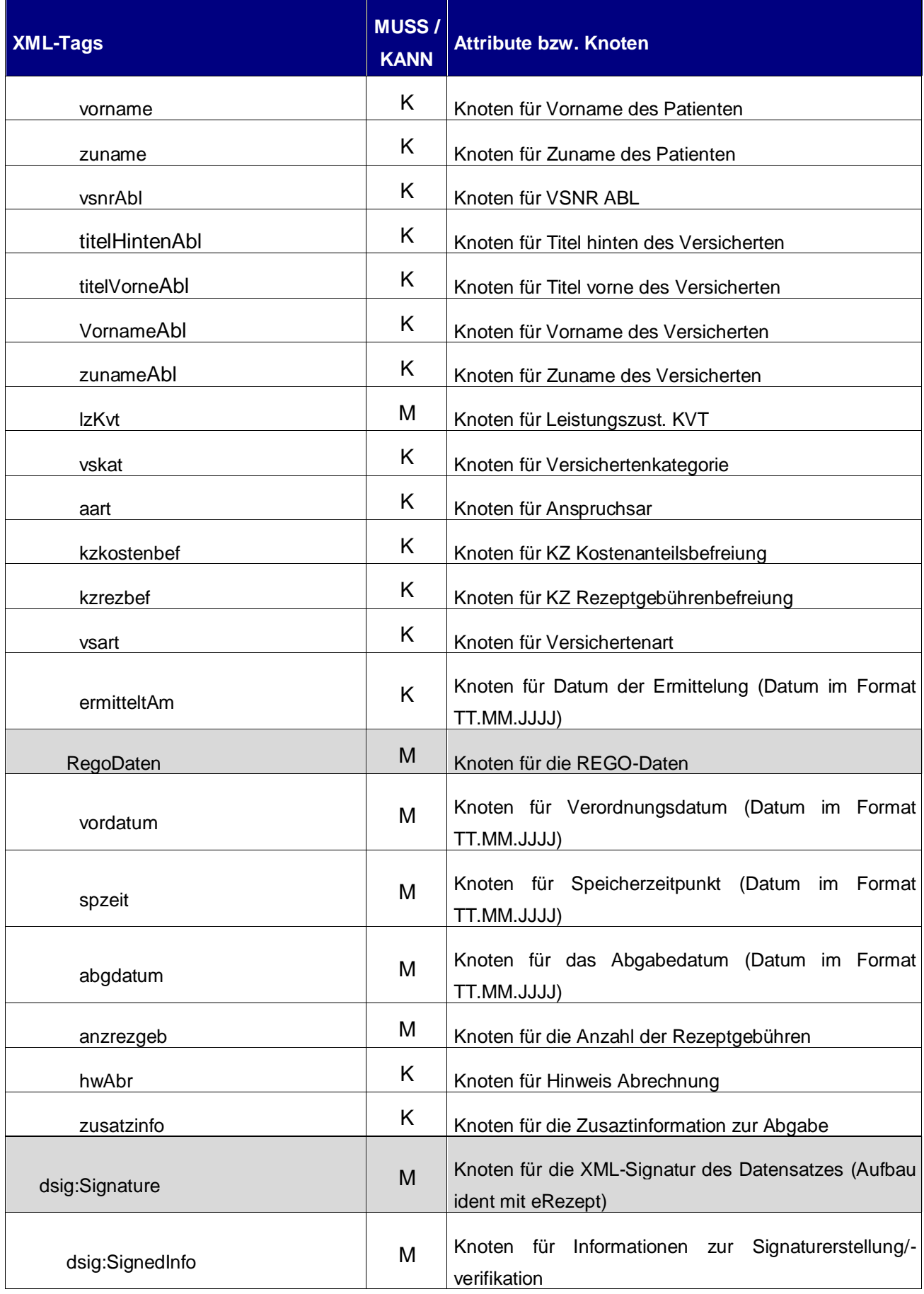

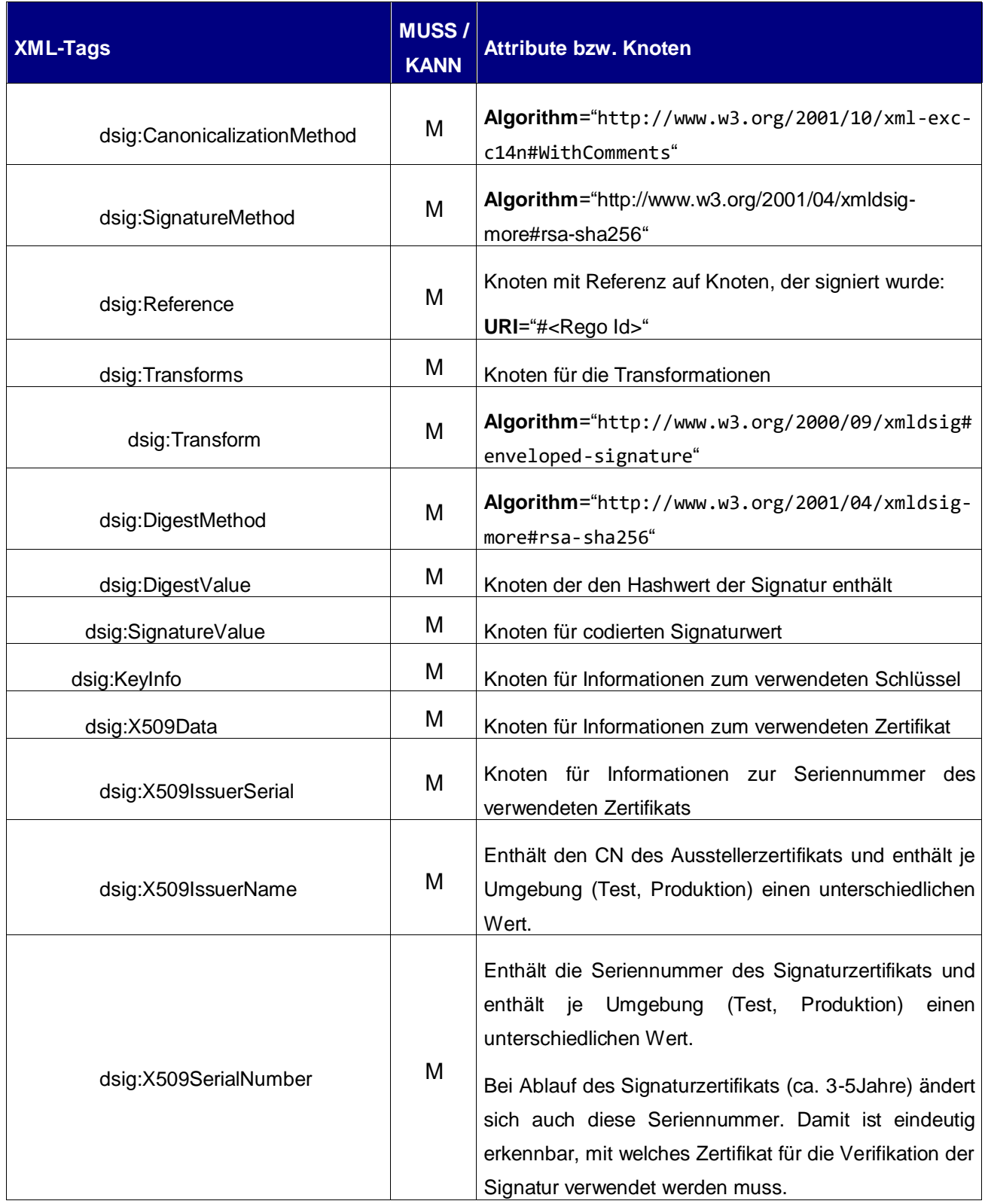

91

# <sup>92</sup> **2 Paketierung der Datensätze**

93 Die oben beschriebenen Datensätze sind bei der Abrechnung, mit den bestehenden Datensätzen der

94 DOA bzw. der DVP, in eigenen Datenpaketen zu übertragen.

Bei öffentlichen Apotheken, werden diese mit der Abrechnung von der Apotheke an die pharmazeutische

- Gehaltskasse übertragen. Von dort werden die Daten gemäß der folgenden Beschreibung auf die DDS
- (Datendrehscheibe des Dachverbands) gestellt und an HEMA übertragen. Die Übertragung zwischen Apotheke und pharm. GK wird hier nicht behandelt.

 Bei Hausapotheken erfolgt die Übertragung ebenfalls mit der Abrechnung, allerdings über ELDA. ELDA stellt die Daten auf die DDS. Von dort werden die Daten an HEMA zugestellt.

# **2.1 Paketierung für öffentliche Apotheken (pharm. GK an HEMA)**

 Die Daten sind in einem ddein Datenpaket zusammenzufassen. Dieses beinhaltet alle Datenbestände einer Abrechnungslieferung und sollen zeitgleich zu den DOA Daten übertragen werden bzw. ist es für die Verarbeitung in HEMA notwendig, dass die eRezept/REGO-TA Daten zeitgleich oder idealerweise noch vor den Abrechnungsdaten einlangen.

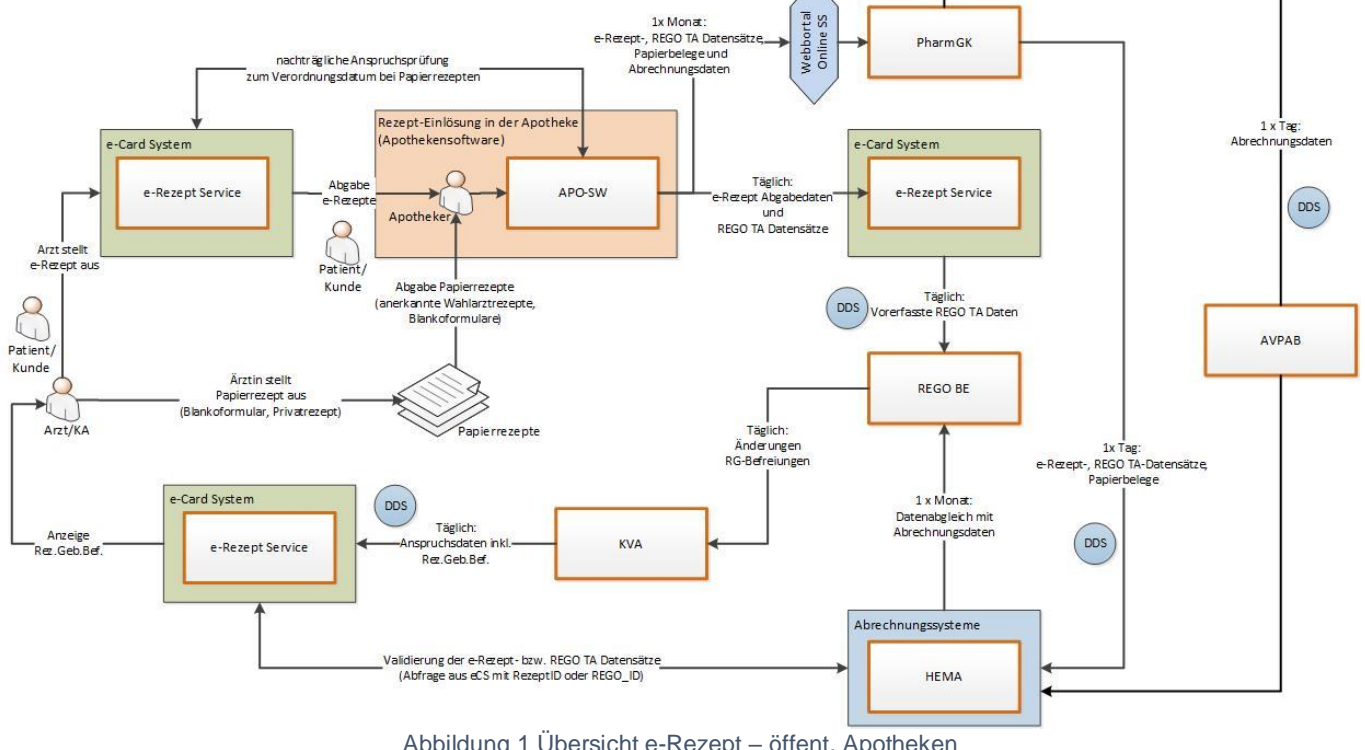

Abbildung 1 Übersicht e-Rezept – öffent. Apotheken

#### Dateiname: **ddeinPG.JJJJMMDD.HHMMSS.xml.zip**

- Darin enthalten:
- Paketinfo-File: **ddPG.paketinfo.xml**
- o Projektkennzeichen: HM (gleich wie bei DOA Lieferungen)
- o Listkennzeichen: X1
- **o** Meldende Stelle: PG (pharm. GK)
- 117 ZIPs mit Bestandsdaten, je Zielträger ein ZIP:
- 118 o XML\_Heilmittel-Apothekenabrechnung\_<VSTR>.zip (Vorschlag, Name wird von der DDS aufgelöst und umbenannt, daher kann der Name der ZIPs frei gewählt werden)

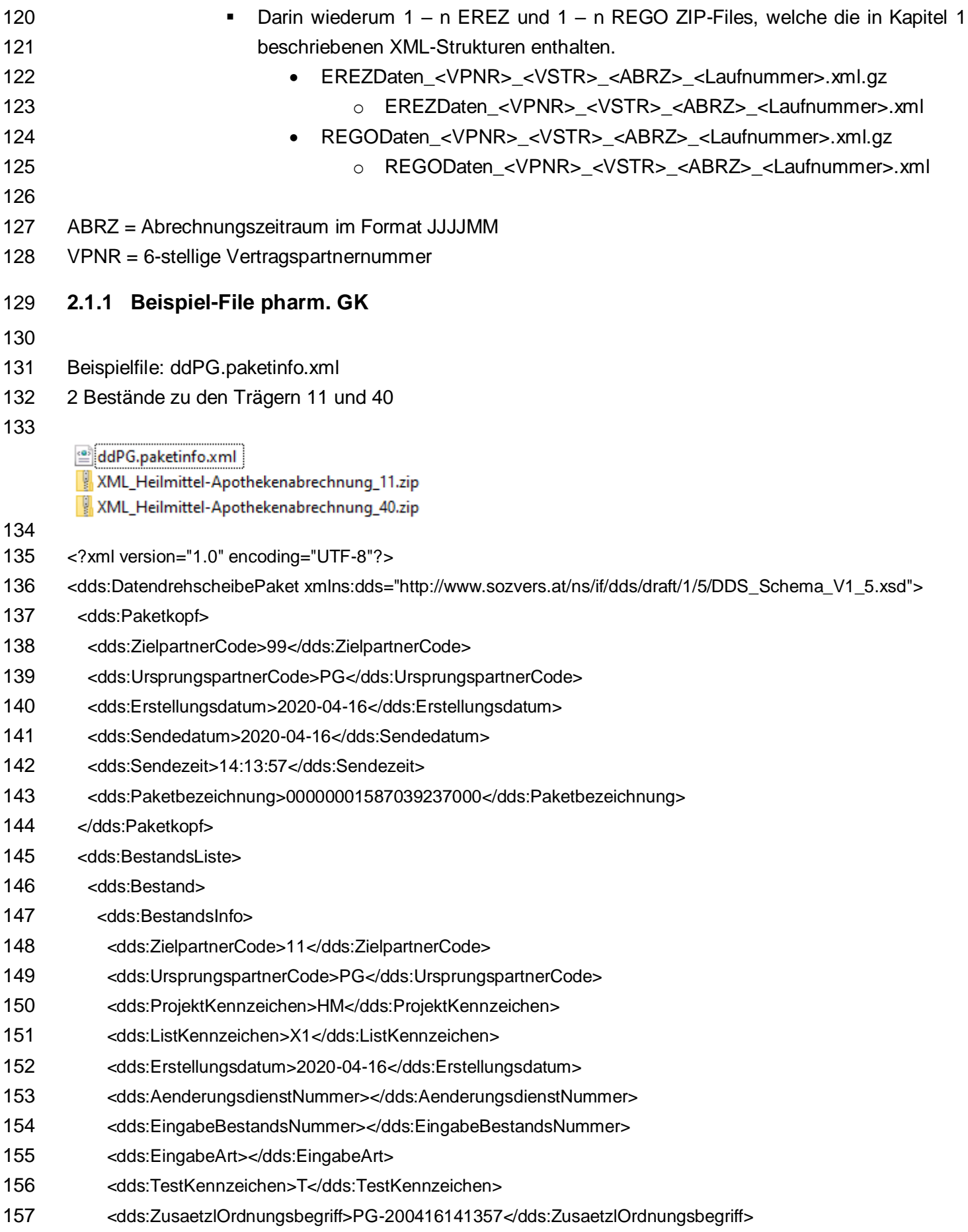

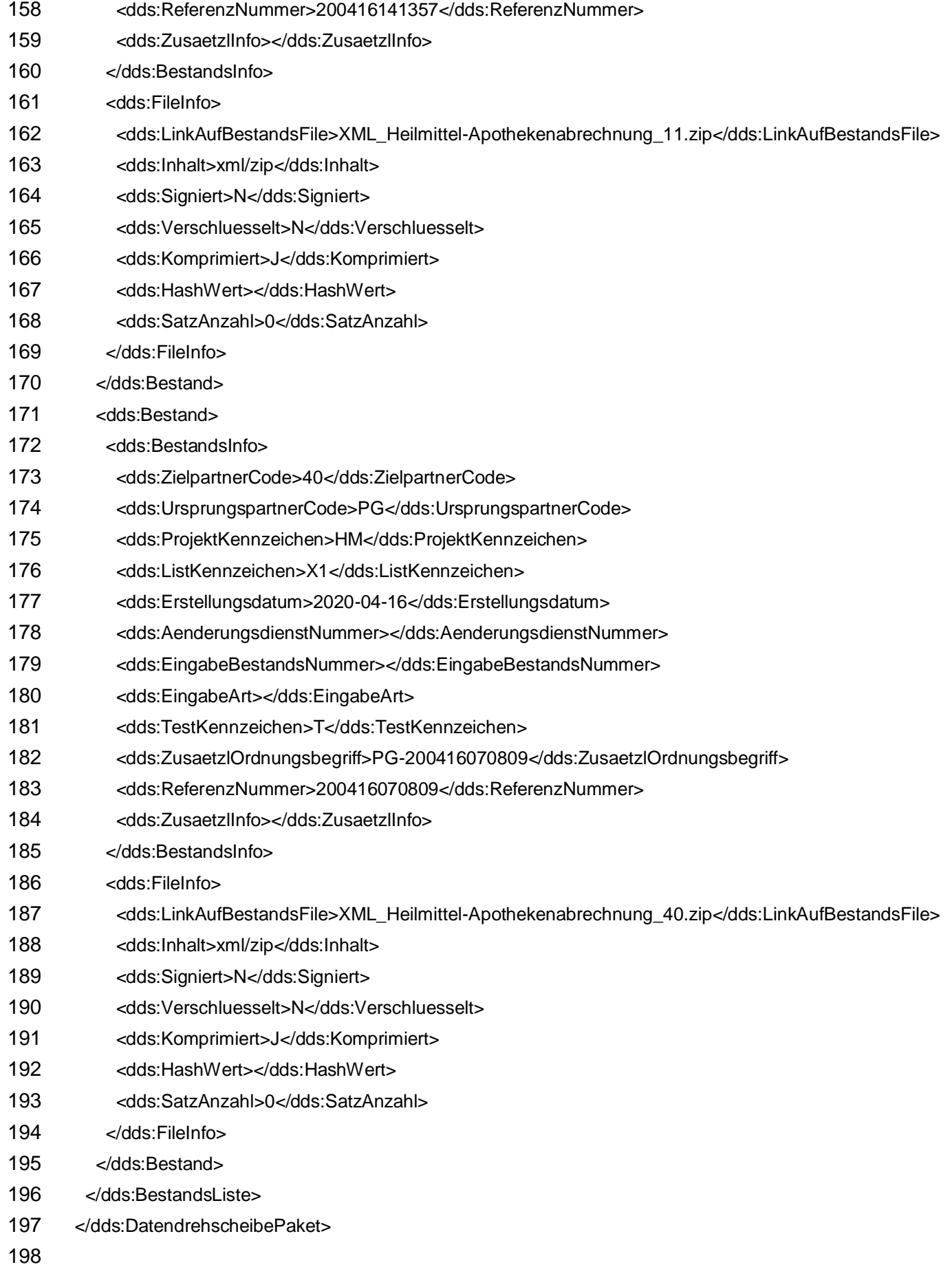

## <span id="page-14-0"></span>199 **2.2 Paketierung für Hausapotheken (über ELDA an HEMA)**

200 Die Daten sind analog wie bei öffentlichen Apotheken in einem ddein Datenpaket zusammenzufassen. 201 Dieses beinhaltet alle Datenbestände einer Abrechnungslieferung und soll parallel zu den DVP Daten 202 übertragen werden.

203

204<br>205

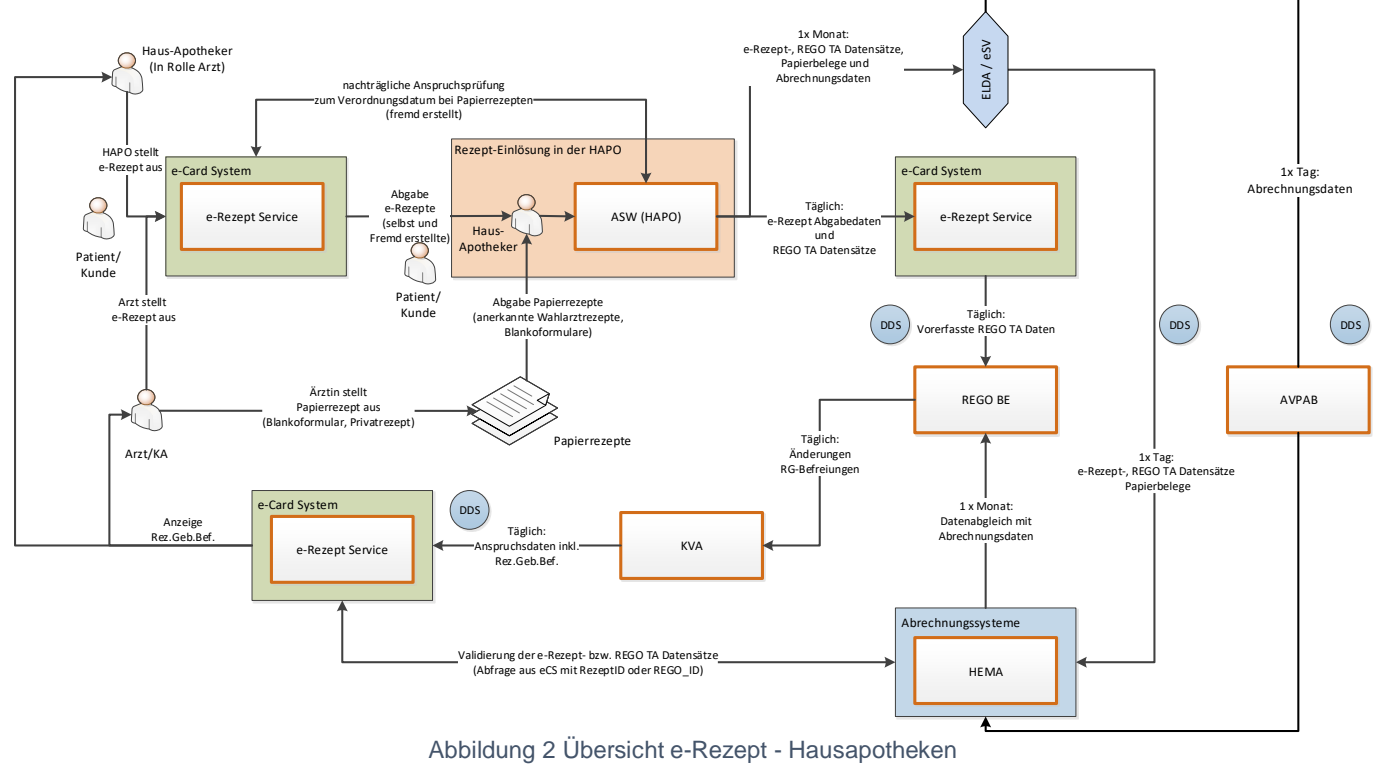

206 Dateiname: **ddeinED.JJJJMMDD.NNNNNN.xml.gz** Darin enthalten: Paketinfo-File: **ddED.paketinfo.xml** o Projektkennzeichen: AA (gleich wie bei DVP Lieferungen) o Listkennzeichen: XH o Meldende Stelle: ED (ELDA) ZIPs mit Bestandsdaten, je Zielträger ein ZIP: 214 o XML Hausapothekenabrechnung <VSTR>.zip (Vorschlag, Name wird von der DDS aufgelöst und umbenannt, daher kann der Name der ZIPs frei gewählt werden) Darin wiederum 1 – n EREZ und 1 – n REGO ZIP-Files, welche die in Kapitel [1](#page-1-0) beschriebenen XML-Strukturen enthalten. EREZDaten\_<VPNR>\_<VSTR>\_<ABRZ>\_<Laufnummer>.zip 219 o EREZDaten <VPNR> <VSTR> <ABRZ> <TIMESTAMP> <Laufn ummer>.xml REGODaten\_<VPNR>\_<VSTR>\_<ABRZ>\_<Laufnummer>.zip 222 o REGODaten\_<VPNR>\_<VSTR>\_<ABRZ>\_<TIMESTAMP>\_<Lauf 224 a McCole Stelle: ED (ELDA)<br>
221 a McCole Stellar (BEZDaten\_<VPNR<br>
222 a EREZDaten\_-VPNR<br>
222 a EREZDaten\_-VPNR<br>
222 a EREZDaten\_-VPNR<br>
222 a EREZDaten\_-VPNR<br>
222 a EREZDaten\_-VPNR<br>
222 a EREZDaten\_-VPNR<br>
222 a EREZDat

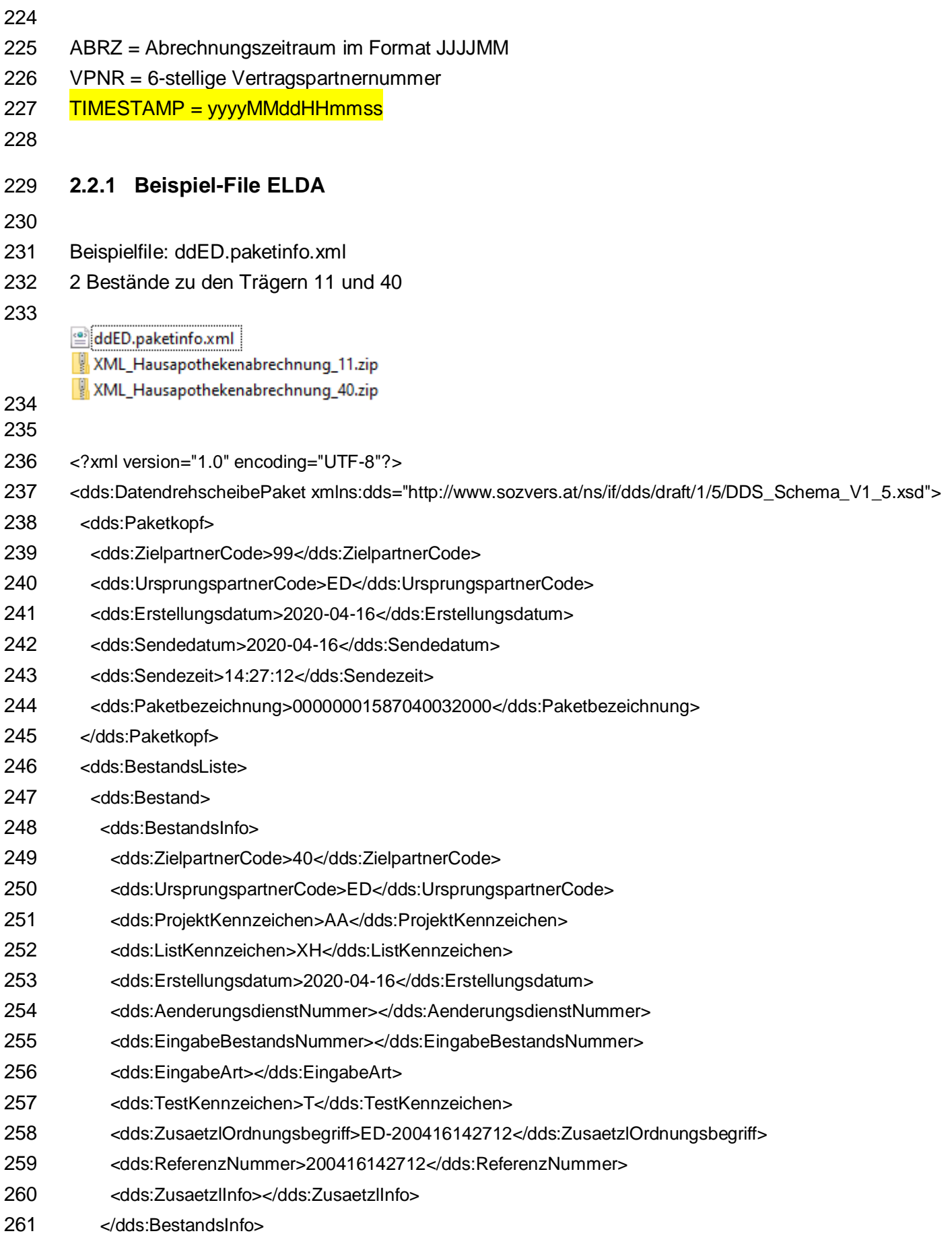

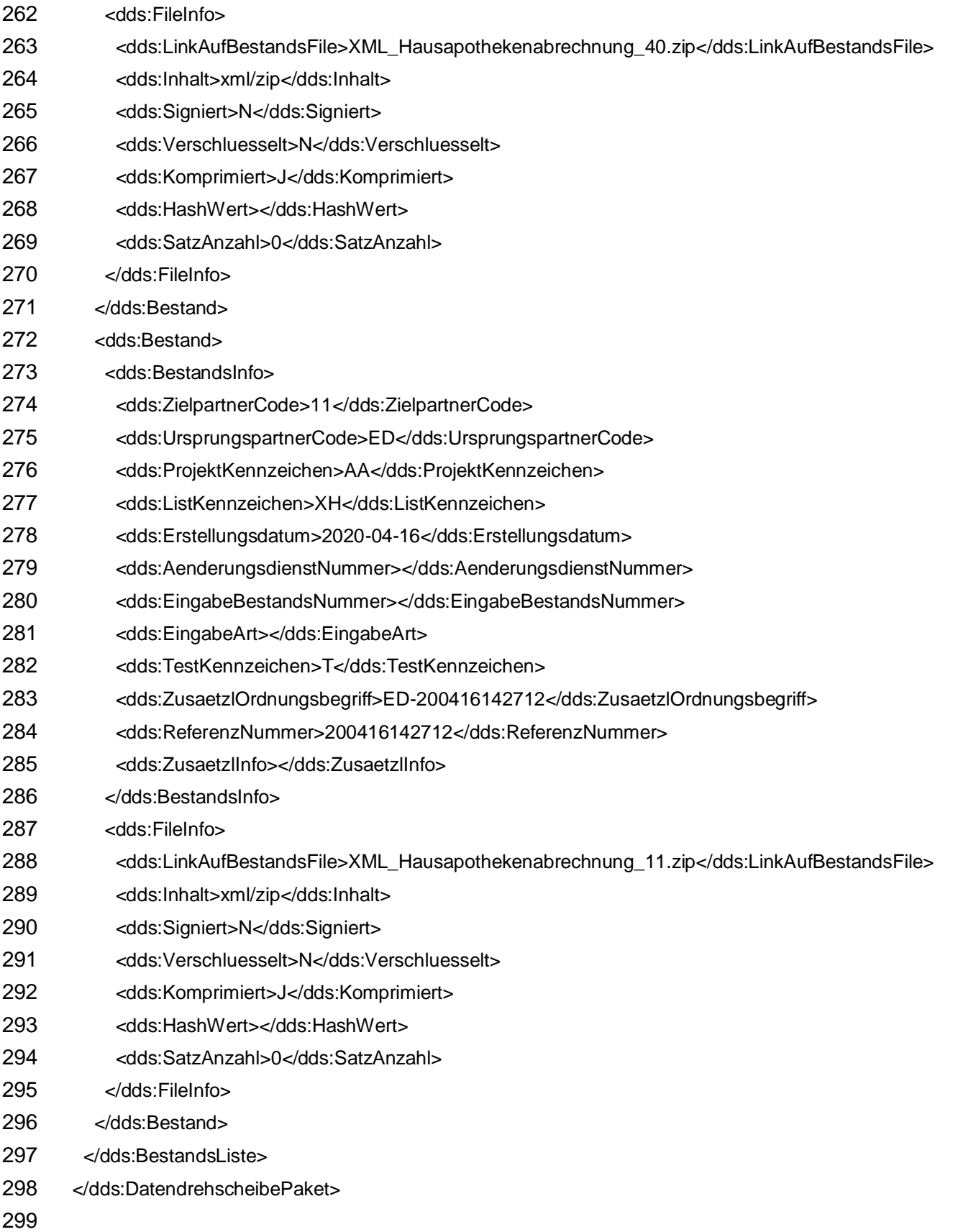

Grundsätzlicher Aufbau: Hausapotheke

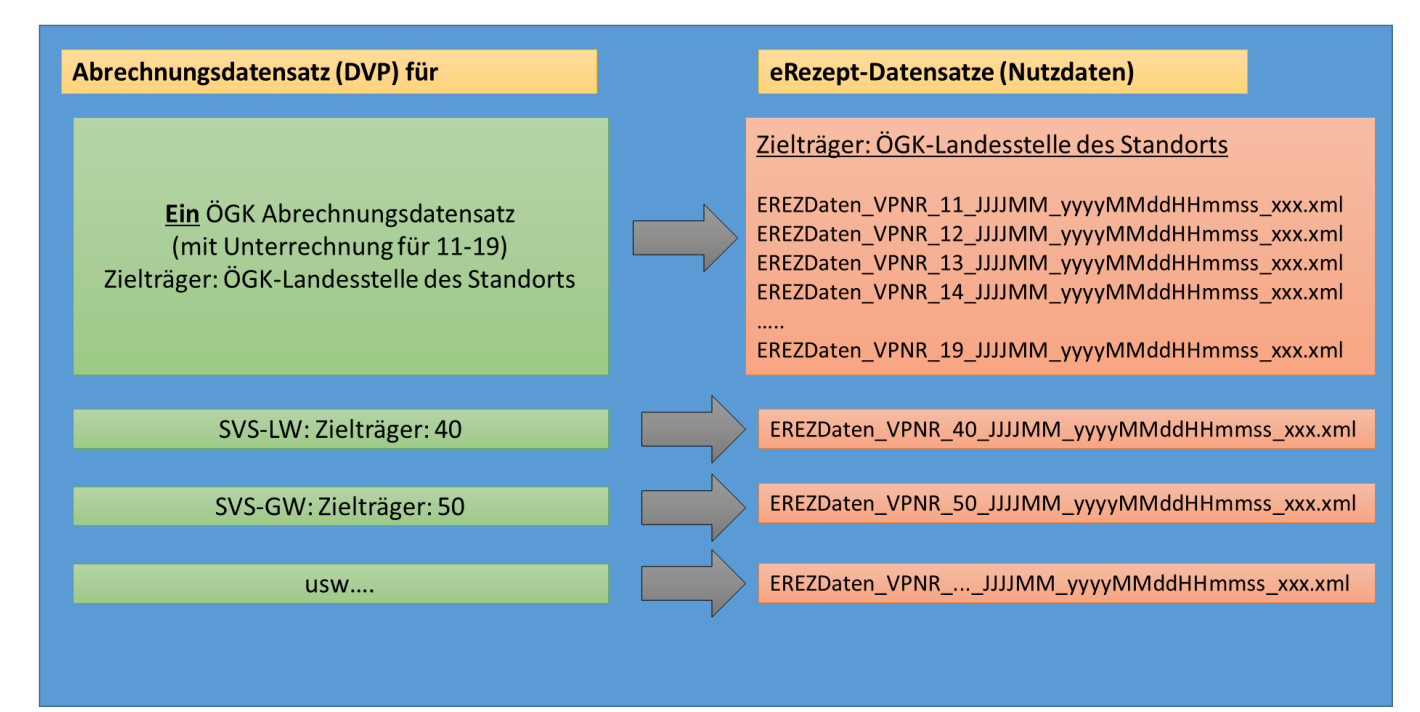